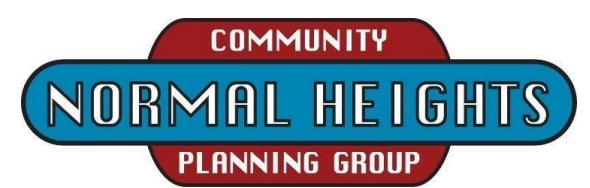

# **DRAFT Agenda for Tuesday, June 7, 2022, 6:00pm until approx. 8:00pm**

**Participation is** by teleconference during this Pandemic; **no in-person meeting**.

**https://us02web.zoom.us/j/86373511598?pwd=ZkplL1I2VU1USXV5Q3VsaGUzbENIdz09**

or via telephone; 1 669 900 6833 US Meeting ID: 863 7351 1598 Passcode: 837497

### **6:00 Call to order - AUDIO, CHAT, AND VIDEO WILL BE RECORDED**

- 1. Introductions of planning group members. All attendees are encouraged to have their attendance recorded. Attendees may type their name and contact information in "Chat" or, if participating by telephone to, introduce themselves verbally if called upon to do so.
- 2. Agenda Setting/modifications *(Note: items may be addressed out of listed order and time)*
- 3. Approval of previous meeting minutes as sent via email Secretary/Vickie
- 4. Treasurer's Report Treasurer/Linda

#### **6:20 Public Comment regarding NH land use & related NH community issues**

- 5. Non-agenda public comments; limited to two minutes per person per subject.
- 6. Social Media & other land-use related communications Vickie (Nextdoor, Facebook, etc.?)

#### **6:30 Action/Decision Items** (Board member roll call may be performed for recording votes)

- 7. Skip, teleconference or "Live"? -Shall the July 5th, 2022, meeting if held be via teleconference (per AB361).
- 8. Chat Discussion, recommendations, reminders, and potential decisions about teleconference protocol especially in relation to the Chat function.
- 9. Point Person/Chair needed for Undergrounding oversite and additional street lighting effort (MAD?)
- 10. Traffic Discussion/potential additional actions regarding hazards from motor vehicle drivers speeding, impairment, failure to yield, etc.

#### **7:30 Reports/Updates**

- 11. City, County, State government agency representatives if present.
	- a. District 3 Councilmember Whitburn Office contact 619-236 6633
	- b. District 9 Councilmember Elo-Rivera Office contact 619-236-6699
	- c. State Senator Kehoe Office contact 619-645-3133
	- d. Assemblymember Ward Office contact (619) 645-3090
- 12. Chair report
	- a. Community Planners Committee meeting
		- i. New officers elected; Jim/Chair is to be CPC Secretary
		- ii. City Climate Action Plan (CAT) new regulations proposed to cause reductions in CO2 emissions. Approved by CPC.
		- iii. Cannabis Equity Assessment information and feedback regarding State scope and goals
		- iv. Voted to request modifications to proposed update of Council Policy 600-24
	- b. CBS TV aired interview of Jim/Chair regarding Mars project
- 13. Community Groups updates when present
	- a. Adams Avenue Business Association
	- b. El Cajon Boulevard Business Improvement Association
	- c. NH Community Association and NH Urban Arts Did you attend the NHC Association Social on March 30th?
	- d. Adams "Community Recreation Advisory Group"
	- e. NH History Project historical documents are now at the Community Center office

#### **7:50 Standing Working Groups, & Pending Issue Reports as needed**

- 14. Street Fair Linda setting staffing schedule for our booth at the Street Fair, Sept 24th & 25th.
- 15. Historic Property Review Report Dan
- 16. Parks & Trail Development –No further action regarding tree maintenance problem at Ward Canyon Park. The remedy? Replacement or planting several more trees as compensation.
- 17. Utility Undergrounding Formation of a Street Lighting working group to establish a District Management Plan to identify preferred lighting types and configurations, to calculate the assessment projections, and to prepare a preliminary budget. Potential new Maintenance Assessment District (MAD). A potential working group membership were notified. Working Group Chair to be decided

#### **8:00 Adjournment**

#### INSTRUCTIONS FOR PARTICIPATING IN THE LIVE TELECONFERENCED MEETING • To join the meeting, use the URL link into your browser or click on the link provided at the top of the agenda: **<https://us02web.zoom.us/j/86373511598?pwd=ZkplL1I2VU1USXV5Q3VsaGUzbENIdz09>** or join via telephone; 1 669 900 6833 US Meeting ID: 863 7351 1598 Passcode: 837497

• For those who would rather call in with a telephone. Upon dialing in you will be asked to enter the Meeting ID followed by the pound/# key, this ID can be found below. You may also be asked to enter the Passcode. When joining the teleconference Via Phone Only you may not be able to view the teleconference or the photos or documents shown.

1-669-900-6833 US (San Jose) Meeting ID: 863 7351 1598 Passcode: 837497

## The Zoom Application:

• Downloading the Zoom application to your device provides for the best results. You can register for free. If you are unable to download and run the Zoom application for this meeting, you can choose "Join from your web browser" upon joining the meeting, which does not require downloading any plugins or software. Google Chrome is the recommended web browser.

Join the Meeting at or up to 30 minutes before the Scheduled Time:

• Meeting participants will initially be admitted into the meeting "waiting room". The Zoom Host will allow participants from there to the meeting itself.

• When you enter the meeting, all participants will be muted unless otherwise directed by the Chair. Leave your device muted during the meeting as this helps keep extraneous background sounds from interfering with the meeting. The meeting audio, video, and Chat may be recorded for use by the Secretary.

The "Chat" function is not monitored or controlled by the Chair. Comments and questions may be posted in Chat to "everyone" or to an individual, but Chat activity will not necessarily be addressed by the Chair.

Providing comments on non-agenda public comment or asking to speak on agenda items:

• Via the Zoom: Participants will be muted on entry and will need to "raise their hands" during the agenda item to be recognized by the Chair to speak. Sometimes the Chair may be able to see you raise your hand asking to speak.

The Participant's and Reaction buttons are at the bottom center of the Zoom video screen. Use these buttons to get both a list of participants and to expose the "Raise Hands" feature at the bottom. The "Raise Hand" feature may alternatively be found in the "Reactions" button at the bottom.

## **Thanks for your courtesy in not interrupting and by waiting to be called upon.**

• Via the phone: If you have problems connecting before the meeting you may call 619-280-6908. The Chair Host may be able to assist. You may have to leave a message on this landline/no text.

• Via email: Send an email to NHCPGChair@gmail.com with your name, the item, and the information, comment, or whatever that you want provided at the meeting.

## Questions or Technical Issues

• If this is your first Zoom teleconference please practice first and try signing-in to this meeting up to 30 minutes early in case adjustments are needed.

If you have any questions or technical issues prior to the meeting beginning, please contact the Zoom Host/Chair up to 30 minutes prior to the meeting for assistance. 619-280-6908

• More comprehensive instructions for how to join a Zoom meeting and how to test your computer or smartphone setup are available should you need them at: [https://support.zoom.us/hc/en](https://support.zoom.us/hc/en-%20us/articles/201362193-Joining-a-Meeting)[us/articles/201362193-Joining-a-Meeting](https://support.zoom.us/hc/en-%20us/articles/201362193-Joining-a-Meeting)